Technische Universität Berlin von der Einbergreise in der Tähnichen ausgesetzte Einhalten ausgesetzte Einhalten Institut fur Softwaretechnik und Theoretische Informatik Mehlhase ¨ FG Softwaretechnik Rein-Jury Ernst-Reuter-Platz 7 10587 Berlin

# MPGI 3

# Muster-SLK B

Wintersemester 2011/2012 27. Februar 2012

Prüfen Sie zunächst, ob dieses Exemplar vollständig ist (12 einseitig bedruckte Blätter inklusive Titelblatt).

Tragen Sie auf diesem Titelblatt und darüber hinaus auf allen Blättern, die Sie für Ihre Niederschrift verwenden, Ihren Namen und Ihre Matrikelnummer ein. Zum Bestehen der Prüfungsleistung "Klausur" müssen Sie in den beiden schriftlichen Leistungskontrollen (SLKs) insgesamt mindestens **50 Punkte** erreichen. Darüber hinaus müssen Sie ï und eine öster der eine eine in jeder der beiden schriftlichen Leistungskontrollen mindestens je 10 Punkte erreichen. Insgesamt sind in der vorliegenden schriftlichen Leistungskontrolle 50 Punkte möglich. Die Bearbeitungszeit beträgt 75 Minuten. Bevor die Bearbeitungszeit anfängt, haben Sie 15 Minuten Einlesezeit. In der Klausur sind außer eines beschriebenen DIN-A4-Blattes **keine Hilfsmittel** zugelassen. Verwenden Sie ausschließlich das ausgeteilte Klausur-Papier. Es dürfen nur permanent-schwarze oder -blaue Stifte zum Lösen der Aufgaben verwendet werden.

Viel Erfolg!

Name, Vorname:

Matrikelnummer:

Studienrichtung:

MPGI3-Übungen habe ich im \_\_\_\_\_\_\_\_\_\_\_\_ besucht.

*(z.B. WS 2011/12)*

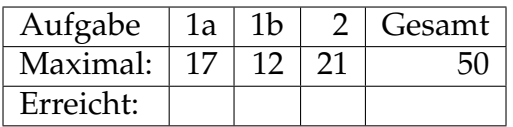

# **Aufgabe 1 (Objekt-Z) Mensch ärgere Dich nicht**

### **Aufgabenstellung**

Eine vereinfachte Version eines Mensch ärgere Dich nicht Brettspiels ist mit Hilfe von Object-Z zu spezifizieren – dafür sind ausschließlich die vorgegebenen Klassen und deren Operationen zu erweitern. Beachten Sie, dass die Spielregeln der Einfachheit halber angepasst wurden. *Es sind exakt die hier angegebenen Regeln zu spezifizieren. Dabei d ¨urfen den vorgegebenen Klassen keine neuen Attribute und keine neuen Operationen hinzugefügt werden!* 

Sie müssen keine Sichtbarkeitslisten angeben!

### **Kurzbeschreibung**

Das Spielbrett des Spiels besteht aus vierzig im Kreis angeordneten, durchnummerierten Spielfeldern, wie in der folgenden Grafik dargestellt.

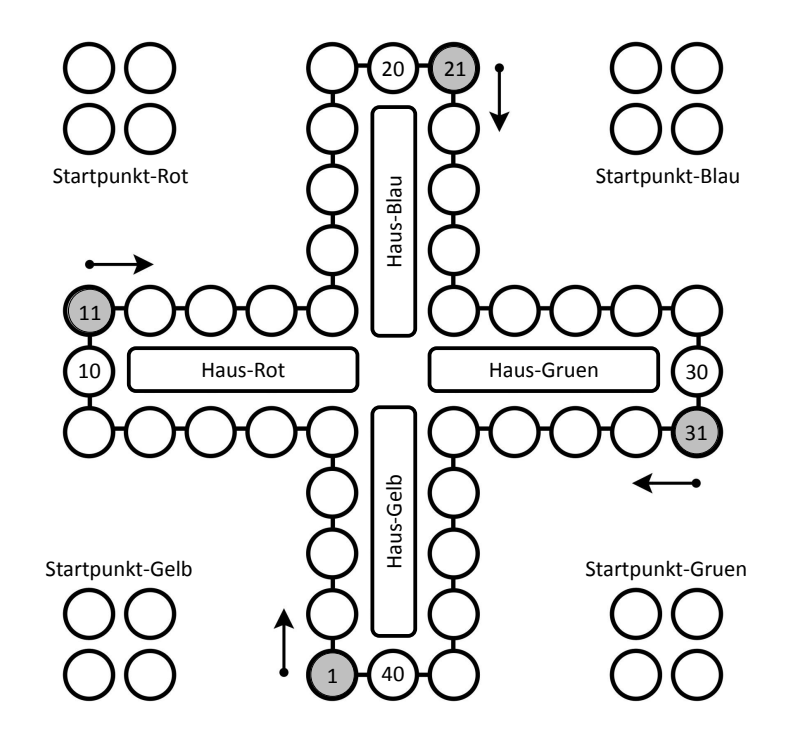

An einem Spiel nehmen immer vier Spieler teil. Jeder der Spieler hat vier Figuren einer Farbe. Anfangs befinden sich die Figuren am *Startpunkt* (also noch nicht auf einem Spielfeld). Es wird reihum mit einem Würfel gewürfelt. Bei einer Sechs darf ein Spieler eine seiner Figuren auf sein *Einsetzfeld* (in der Grafik

grau dargestellt) setzen. Figuren, die sich auf einem Spielfeld befinden, bewegen sich im Uhrzeigersinn weiter – d.h. das Zielfeld eines Zuges errechnet sich aus der Summe des Würfelwurfes und der Nummer des Spielfeldes der zu setzenden Figur (wenn diese Zahl größer als 40 ist, wird 40 davon abgezogen). Auf jedem Spielfeld darf sich maximal eine Figur befinden. Landet eine Figur auf einem Spielfeld, auf dem sich eine Figur einer anderen Farbe befindet, wird diese rausgeworfen (d.h. sie kommt zum Startpunkt zurück). Eine Figur darf nicht auf ein Spielfeld gezogen werden, auf dem bereits eine Figur derselben Farbe steht. Hat eine Figur das komplette Spielbrett einmal umrundet, kommt sie in das *Haus* des entsprechenden Spielers. Das ist der Fall, wenn die Figur in einem Zug das *letzte Feld* passiert (dabei spielt sein Wurfelergebnis keine Rol- ¨ le). Der Spieler, der als Erstes mit allen vier Figuren in seinem Haus ankommt, gewinnt das Spiel.

### **Vorgaben**

Die Farben der Figuren werden in dem folgenden Aufzählungstyp spezifiziert:

*Farbe* ::= *Gelb* | *Rot* | *Blau* | *Gruen*

Jedes Spielfeld wird durch eine Nummer (N) beschrieben. Spielfelder werden im Folgenden auch als "Felder" bezeichnet.<br>'

### **a) Figur**

Die Klasse Figur beschreibt eine Figur des Mensch ärgere Dich nicht Spiels. Eine Figur hat eine feste *farbe* und nimmt an einem *spiel* teil. Die Konstante *einsetzfeld* der Figur enthalt das Feld, auf der die Figur vom Startpunkt einge- ¨ setzt wird. Im Gegensatz dazu enthält die Konstante letztesFeld das letzte Feld vor dem Eintritt in das Haus. Die Belegungen dieser beiden Konstanten sind abhängig von der *farbe* der Figur, wie aus der Grafik oben hervorgeht. Die folgende Tabelle verdeutlicht den zu spezifizierenden Zusammenhang:

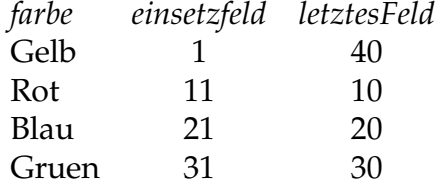

Eine Figur steht auf einem *feld* oder befindet sich *amStart* oder *imHaus* (boolesche Werte). Die Belegungen der drei sekundären Variablen (feld, amStart und *imHaus*) leiten sich aus den Belegungen der entsprechenden primären Variablen des *spiel*s (s. Klasse Spiel, Aufgabe b) ab: Eine Figur befindet sich genau

#### *17 Punkte*

dann *amStart*, wenn sie sich im *spiel* am *startpunkt* befindet. Analog dazu ist eine Figur genau dann *imHaus*, wenn sie sich im *spiel* im *haus* befindet. Ist eine Figur weder *amStart* noch *imHaus*, entspricht *feld* genau dem Feld, auf dem sie sich im *spiel* befindet (s. Attribut *positionen* der Klasse Spiel, Aufgabe b).

Die Operation *kann einsetzen* beschreibt den Fall, dass eine Figur, die sich *am Start* befindet, durch den *wurf?* einer Sechs eingesetzt werden darf. Sie bekommt als Eingabe das Ergebnis eines Würfelwurfs (*wurf?*) und liefert das *einsetzfeld*, auf das die Figur gestellt werden muss, zurück (ziel!).

Eine Figur, die sich auf einem Feld (also weder *amStart* noch *imHaus*) befindet, *kann ins haus*, wenn sie, nachdem sie das Spielbrett einmal umrundet hat, mit dem *wurf?* ihr *letztesFeld* passiert – das bedeutet, sie stand vor dem Zug auf oder vor ihrem letzten Feld und überschreitet es mit dem *wurf?*. Die Rückgabe der Operation ist die *figur!* selbst. Als Eingaben für den *wurf?* sind nur die Zahlen eins bis sechs zugelassen.

Die Operation *kann\_ziehen* beschreibt, dass die Figur einen Zug durchführen kann. Sie liefert zu einem *wurf?*, entsprechend der Position der Figur, das Zielfeld (*ziel!*) zurück. Als Eingabe für den *wurf?* sind abermals nur die Zahlen von eins bis sechs zugelassen. Weitere Vorbedingungen sind, dass sich (1) die Figur auf einem Feld (also weder *amStart* noch *imHaus*) befindet und (2) die Figur mit dem *wurf?* nicht ihr *letztesFeld* passiert (im Gegensatz zu der letzten Operation) – das bedeutet, sie bleibt entweder davor oder darauf stehen. Das Zielfeld wird durch die Summe von dem aktuellen *feld* und dem *wurf?* berechnet. Beachten Sie, dass es sich um im Kreis angeordnete Felder handelt: Überschreitet eine Figur das vierzigste Feld, muss sie beim ersten Feld weitergehen – dies ist bei der Summenbildung zu beachten.

Die Operation *feld\_frei* liefert ein freies Feld (*ziel!*) und die *figur!* selbst zurück. Ein Feld wird als frei bezeichnet, wenn sich keine Figur darauf befindet.

Im Gegensatz dazu steht die Operation *fremde figur auf feld*, die ein Feld (*ziel!*) zurückliefert, auf dem sich eine Figur einer anderen *farbe* befindet. Außerdem wird auch hier die *figur!* selbst (also die Figur, die den Zug durchführt) zurückgeliefert.

Die kombinierte Operation *kann normal ziehen* beschreibt, dass die Figur entweder eingesetzt werden kann oder einen Zug von einem Feld auf ein anderes durchführen kann. Vorbedingung der Operation ist, dass das *feld\_frei* ist, auf das die Figur gesetzt werden soll.

Die kombinierte Operation *kann rauswerfen* beschreibt ebenfalls, dass die Figur entweder eingesetzt werden kann oder einen Zug von einem Feld auf ein anderes durchführen kann. Hier gilt jedoch die Vorbedingung, dass das Zielfeld von einer fremden Figur belegt ist, die rausgeworfen werden kann.

*Figur farbe* : *Farbe spiel* : *Spiel einsetzfeld* : N *letztesFeld* : N  $farbe = Gelb \Rightarrow einsetzfeld = 1 \land letztesFeld = 40$  $f$ *arbe* =  $Rot \Rightarrow e$ *insetzfeld* = 11  $\land$  *letztesFeld* = 10  $f$ *arbe* = *Blau*  $\Rightarrow$  *einsetzfeld* = 21  $\land$  *letztesFeld* = 20 *farbe* = *Gruen* ⇒ *einsetzfeld* = 31 ∧ *letztesFeld* = 30 ∆ *feld* : N *amStart* : B *imHaus* : B *amStart* ⇐⇒ *self* ∈ *spiel*.*startpunkt imHaus* ⇐⇒ *self* ∈ *spiel*.*haus* ¬*amStart* ∧ ¬*imHaus* ⇒ *spiel*.*positionen*(*feld*) = *self kann einsetzen wurf* ? : N *ziel*! : N  $wurf? = 6$ *amStart* ¬*imHaus* **[redundant]** *ziel*! = *einsetzfeld kann ins haus wurf* ? : N *figur*! : *Figur*  $wurf? \in 1.6$ ¬*amStart* ¬*imHaus* **alternativ zu den letzten beiden Praedikaten:** *self* ∈ ran *spiel*.*positionen feld* ≤ *letztesFeld feld* + *wurf* ? > *letztesFeld*  $$ 

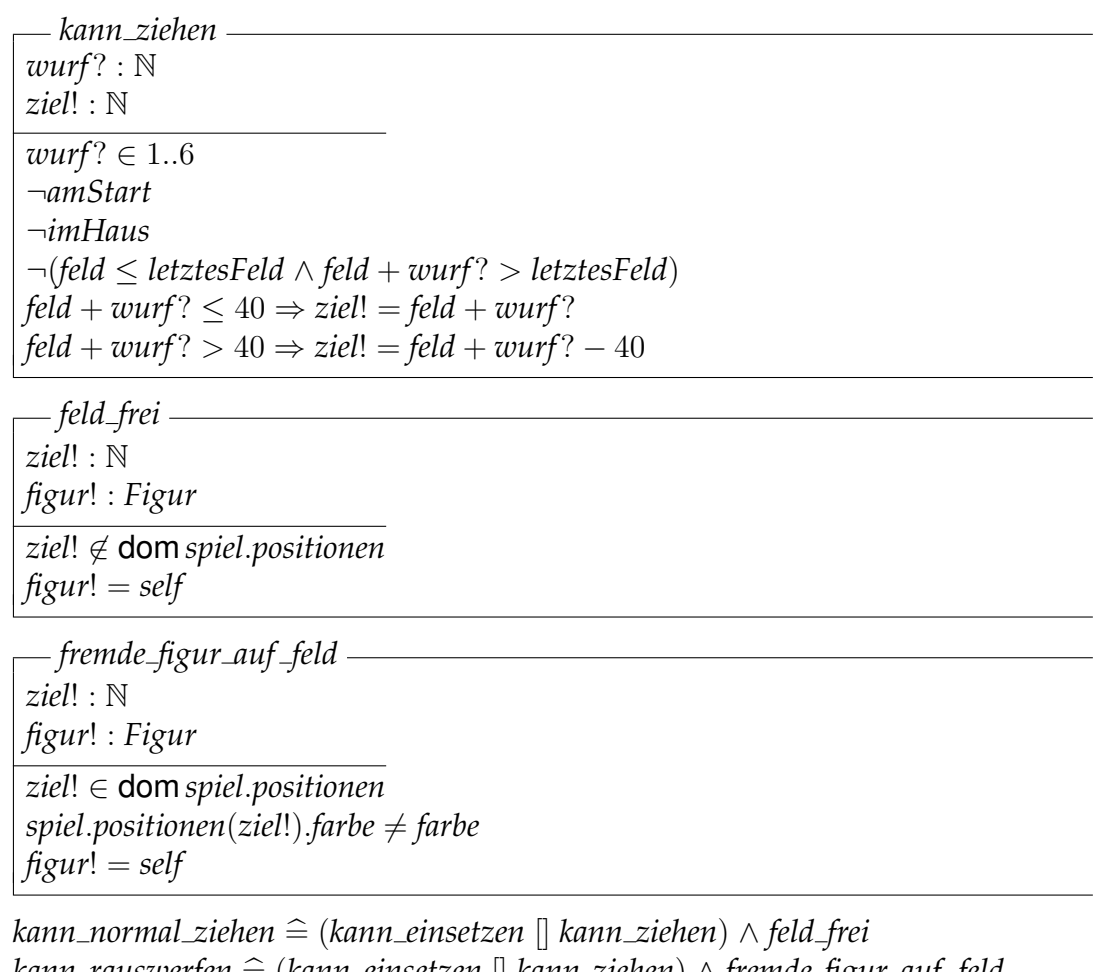

*kann rauswerfen* = ( <sup>b</sup> *kann einsetzen* [] *kann ziehen*) <sup>∧</sup> *fremde figur auf feld*

# **b) Spiel**

Das Spiel besteht aus 40 durchnummerierten *spielfelder*n (von 1 bis 40).

Die Menge *startpunkt* enthält alle Figuren (aller Farben), die sich am Startpunkt befinden und auf ihren Einsatz warten. Die Menge *haus* enthalt alle Figuren ¨ (aller Farben), die sich bereits im Haus befinden. Die partielle Abbildung *positionen* bildet alle *spielfelder*, auf denen sich eine Figur befindet, auf die entsprechende Figur ab. Das Attribut *dran* enthalt die Farbe des Spielers, der am Zug ¨ ist. Spezifizieren Sie, dass sich von jeder der vier Farben exakt vier Figuren im Spiel (d.h. am *startpunkt*, im *haus* oder auf einem Spielfeld) befinden und dass sich eine Figur nicht gleichzeitig an mehreren Stellen befinden kann – d.h. sie kann nur entweder am *startpunkt*, im *haus* oder auf einem Spielfeld sein.

Initial befinden sich alle Figuren (aller Farben) des Spiels am *startpunkt*.

In der Operation *figur setzen* wird eine *figur?* von ihrem aktuellen *feld* auf das Zielfeld (ziel?) gesetzt. Es sind keine Vorbedingungen nötig, da diese Operation nur innerhalb einer kombinierten Operation benutzt wird. Der Wert des Attributs *dran* ändert sich innerhalb dieser Operation nicht.

In der Operation *figur setzen mit rauswerfen* wird, analog zur vorherigen Operation, eine *figur?* von ihrem aktuellen *feld* auf das Zielfeld (*ziel?*) gesetzt. Zusätzlich wird die sich auf dem Zielfeld (ziel?) befindende Figur rausgeworfen – d.h. vom Spielfeld entfernt und auf den *startpunkt* gesetzt. Es sind auch hier keinerlei Vorbedingungen nötig und der Wert des Attributs dran ändert sich innerhalb dieser Operation ebenfalls nicht.

Die Operation *haus\_betreten* drückt aus, dass eine *figur?* das *haus* betritt (sie wird von ihrem aktuellen Spielfeld entfernt). Auch hier ändert sich der Wert des Attributs *dran* nicht.

Die kombinierte Operation *zug* drückt einen vollständigen Zug einer als Parameter übergebenen Figur aus. Vorbedingung ist, dass der Spieler mit der farbe der als Parameter übergebenen Figur dran ist. Kann die Figur normal ziehen (also entsprechend des Wurfes auf ein freies Feld gesetzt werden), so wird sie gesetzt. Kann die Figur eine andere rauswerfen, so wirft sie die andere Figur raus und wird dann ebenfalls gesetzt. Kann die Figur ihr Haus betreten, so betritt sie das Haus und wird vom Spielfeld entfernt.

*12 Punkte*

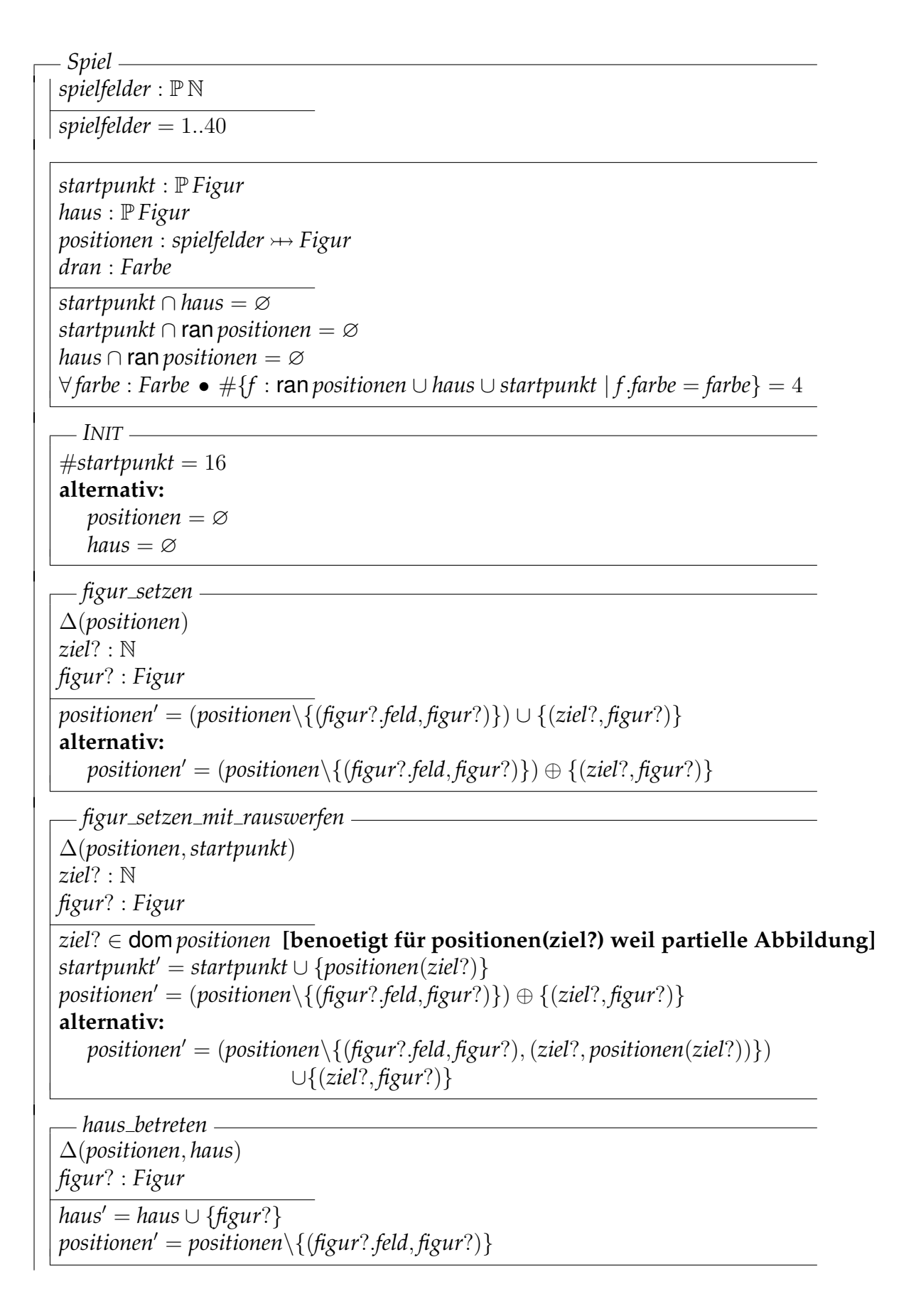

*zug* = [ <sup>b</sup> *figur*? : *Figur* <sup>|</sup> *figur*?.*farbe* <sup>=</sup> *dran*] • (*figur*?.*kann normal ziehen* <sup>o</sup> <sup>9</sup> *figur setzen*) [] (*figur*?.*kann rauswerfen* <sup>o</sup> <sup>9</sup> *figur setzen mit rauswerfen*) [] (*figur*?.*kann ins haus* <sup>o</sup> <sup>9</sup> *haus betreten*)

# **Aufgabe 2 (Statecharts) Waschmaschine mit integriertem Trockner**

*21 Punkte*

## **Aufgabenstellung**

Modellieren Sie die im Folgenden beschriebene Waschmaschine mit integrietem Trockner. Dafür sind die parallelen Komponenten Steuerung, Tür, Verriege*lung* und *Programm* mittels Statecharts zu spezifizieren. Es sollen nur exakt die beschriebenen Eigenschaften modelliert werden.

Benutzen Sie für Ihre Modellierung die in der folgenden Tabelle beschriebenen Ereignisse. Wenn Sie interne Ereignisse benutzen, müssen diese in der Tabelle ergänzt werden! Sie dürfen keine Variablen benutzen!

Die zu modellierende Waschmaschinenkombi besitzt die Tasten *On/Off* und Programmauswahl. Die Tür der Maschine ist mit einer elektronischen Verriegelung ausgestattet und kann im unverriegelten Zustand mechanisch geöffnet und geschlossen werden.

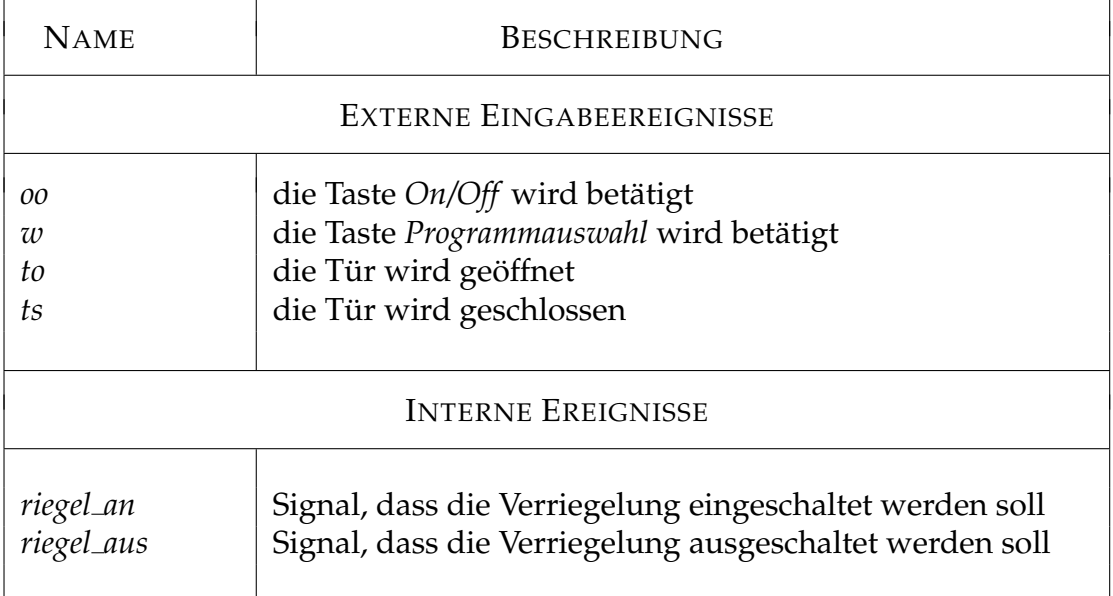

## **Beschreibung**

Die zu modellierende Waschmaschinenkombi verfügt über drei Programme: das letztgenannte Programm ausgewählt. Durch Drücken der Taste *Programm*-Nur Waschen", "Nur Trocknen" und "Waschen und Trocknen". Anfangs ist<br>las letzteenannte Procramm ausgewählt. Durch Drücken der Taste *Procramm auswahl* kann, wenn sich die Waschmaschine im ausgeschalteten Zustand befindet, zwischen den drei Programmen (in beliebiger Reihenfolge) hin und her gewechselt werden.

Die *Tür* der Maschine kann entweder geöffnet oder geschlossen sein. Sie kann nur geöffnet werden, wenn die Verriegelung inaktiv ist. Anfangs ist die Tür geschlossen und die Verriegelung inaktiv.

Die Maschine befindet sich anfangs im ausgeschalteten Zustand. Über einen Druck auf *On/Off* kann sie eingeschaltet werden. Ist die Tür geschlossen, beginnt sie, je nach ausgewähltem Programm, mit dem Waschen oder dem Trocknen – natürlich wird bei dem Programm "Waschen und Trocknen" zuerst gewaschen und danach getrocknet. Ist die Tür nicht geschlossen, wird die Maschine durch einen Druck auf *On/Off* zwar eingeschaltet, wartet aber mit dem Beginnen des ausgewählten Programmes bis die Tür geschlossen wird – dann beginnt sie automatisch.

Wird eine Wäsche gestartet, wird vor Beginn zunächst die Tür verriegelt. Nachdem die einstündige Wäsche abgeschlossen ist, wird die Tür wieder entriegelt. Ist das Programm "Waschen und Trocknen" ausgewählt, wird danach auto-<br>matisch das 20 minütige Trocknen gestartet. Andernfalls seht die Maschine in matisch das 30-minütige Trocknen gestartet. Andernfalls geht die Maschine in einen Ruhezustand über (bleibt aber eingeschaltet).

Während des Trocknens ist die Tür der Waschmaschine unverriegelt und kann jederzeit geöffnet werden. In diesem Fall wird das Trocknen unterbrochen. Nachdem die Tür wieder geschlossen wurde, beginnt das 30-minütige Trocknen von vorne. Nach Abschluss des Trocknens geht die Waschmaschine in den Ruhezustand über.

Wird der Knopf *On/Off* im eingeschalteten Zustand betätigt, hat dies, abhängig vom aktuellen Zustand der Maschine, verschiedene Auswirkungen. Ist gerade ein Waschvorgang aktiv, wird dieser abgebrochen und die Maschine wartet drei Minuten bevor sich die Tür entriegelt und die Maschine abschaltet – innerhalb dieser drei Minuten reagiert die Maschine auf keinerlei Ereignisse. Ist gerade kein Waschvorgang aktiv, schaltet sich die Maschine sofort aus. Nach erneutem Einschalten wird das ausgewählte Programm von vorne gestartet.

# Lösung:

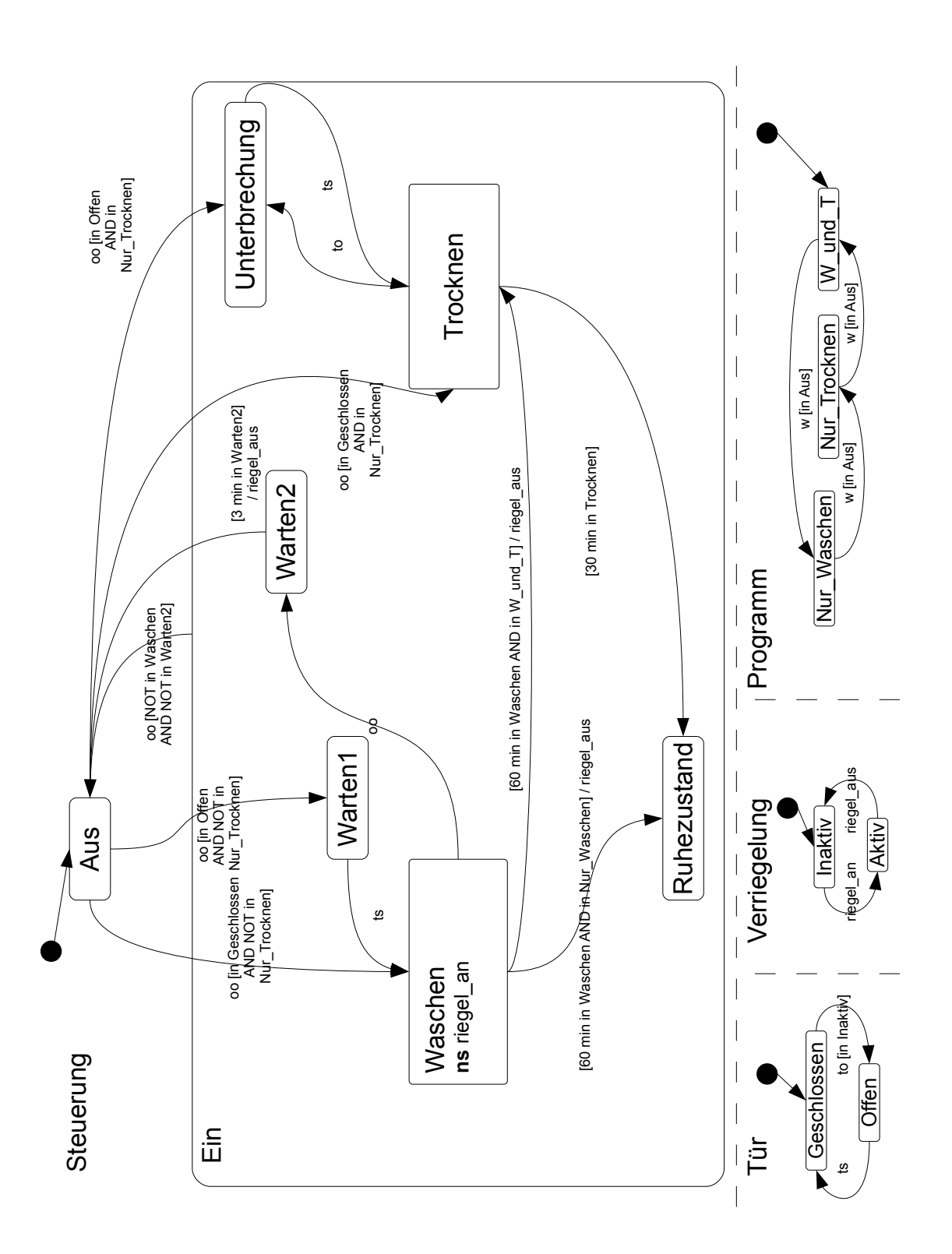